# **Implementing the USB Enumeration Process on the AT8xC5131/32/22 and AT8xC51SND1**

The Universal Serial Bus (USB) has seen enormous success in PC systems and is replacing the older parallel and serial ports. For a standard serial port, the communication is directly performed by the application running on the computer. In order to be Plug-and-Play and Hot-Plug, the USB bus introduces a process that uniquely identifies a device to the Host computer in order for it to learn the capabilities of the device and to load the appropriate driver. This identification process is called the Enumeration process and uses a standard set of commands described in the Chapter 9 of the USB specification, "USB Device Framework".

This application note describes a way to implement the enumeration process on AT8xC5131/32/22 and AT8xC51SND1 products. The C-source code is available from the Atmel Web site.

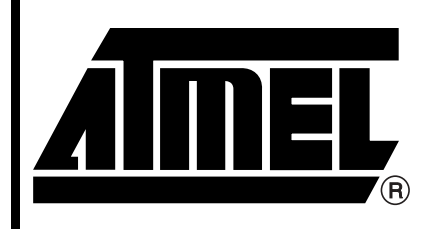

**USB Microcontrollers**

# **Application Note**

Rev. 4290A–USB–10/03

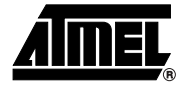

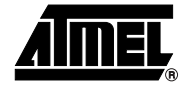

**USB Specification** This is an extract from the USB specification version 2.0:

#### "**9.1.2 Bus Enumeration**

When a USB device is attached to or removed from the USB, the host uses a process known as bus enumeration to identify and manage the device state changes necessary. When a USB device is attached to a powered port, the following actions are taken:

- 1. The hub to which the USB device is now attached informs the host of the event via a reply on its status change pipe (refer to Section 11.12.3 for more information). At this point, the USB device is in the Powered state and the port to which it is attached is disabled.
- 2. The host determines the exact nature of the change by querying the hub.
- 3. Now that the host knows the port to which the new device has been attached, the host then waits for at least 100 ms to allow completion of an insertion process and for power at the device to become stable. The host then issues a port enable and reset command to that port. Refer to Section 7.1.7.5 for sequence of events and timings of connection through device reset.
- 4. The hub performs the required reset processing for that port (see Section 11.5.1.5). When the reset signal is released, the port has been enabled. The USB device is now in the Default state and can draw no more than 100 mA from  $V_{BUS}$ . All of its registers and states have been reset and it answers to the default address.
- 5. The host assigns a unique address to the USB device, moving the device to the Address state.
- 6. Before the USB device receives a unique address, its Default Control Pipe is still accessible via the default address. The host reads the device descriptor to determine what actual maximum data payload size this USB device's default pipe can use.
- 7. The host reads the configuration information from the device by reading each configuration zero to *n*-1, where *n* is the number of configurations. This process may take several milliseconds to complete.
- 8. Based on the configuration information and how the USB device will be used, the host assigns a configuration value to the device. The device is now in the Configured state and all of the endpoints in this configuration have taken on their described characteristics. The USB device may now draw the amount of  $V_{BUS}$  power described in its descriptor for the selected configuration. From the device's point of view, it is now ready for use.

When the USB device is removed, the hub again sends a notification to the host. Detaching a device disables the port to which it had been attached. Upon receiving the detach notification, the host will update its local topological information."

The Enumeration process is used by the Host when a device is attached to the USB bus. This process allows the Host to identify and to manage the device.

• Device identification:

The Host sends standard device requests on the default control endpoint in order to identify the device and then to load the appropriate driver. The device answers to each request with the corresponding descriptor tables. The descriptor tables contain all the information relating to the device: characteristics of the device and number and characteristics of each configuration, interface and endpoint.

The 4 standard descriptor types are:

- The Device descriptor
- The Configuration descriptor
- The Interface descriptor
- The Endpoint descriptor

Other descriptor types can be added corresponding to a specific USB class.

- Device management:
	- The host manages the device address, the status and the configurations using standard requests on the default control endpoint."

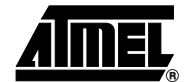

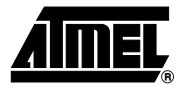

## **Implementation**

**Descriptor Tables** The descriptors tables contain all information about the device required by the Host to load the appropriate drivers. The descriptor table types are described in the usb\_enumeration.h file.

**Device Descriptor** The device descriptor table contains the unique identification of the device (Vendor ID, Product ID and Release Number) and general information about the device. The device descriptor is sent by the device when the Host sends a GET\_DESCRIPTOR request with a DEVICE Descriptor type.

```
/*_____ U S B D E V I C E D E S C R I P T O R ___________________________*/
struct usb_st_device_descriptor
{
 Uchar bLength; \frac{1}{2} /* Size of this descriptor in bytes */
  Uchar bDescriptorType; /* DEVICE descriptor type */
  Uint16 bscUSB; /* Binay Coded Decimal Spec. release */
 Uchar bDeviceClass; \frac{1}{2} /* Class code assigned by the USB */
  Uchar bDeviceSubClass; /* Sub-class code assigned by the USB */
 Uchar bDeviceProtocol; \overrightarrow{ } Protocol code assigned by the USB \overrightarrow{ } Uchar bMaxPacketSize0; /* Max packet size for EP0 */
  Uint16 idVendor; /* Vendor ID */
 Uint16 idProduct; \frac{1}{2} /* Product ID assigned by the manufacturer */
  Uint16 bcdDevice; /* Device release number */
 Uchar iManufacturer; / /* Index of manu. string descriptor */
 Uchar iProduct; \frac{1}{2} /* Index of prod. string descriptor */
 Uchar iSerialNumber; /* Index of S.N. string descriptor */
  Uchar bNumConfigurations; /* Number of possible configurations */
};
```
**Configuration Descriptor** The following descriptors describe the interfaces and the endpoints used by the configurations.

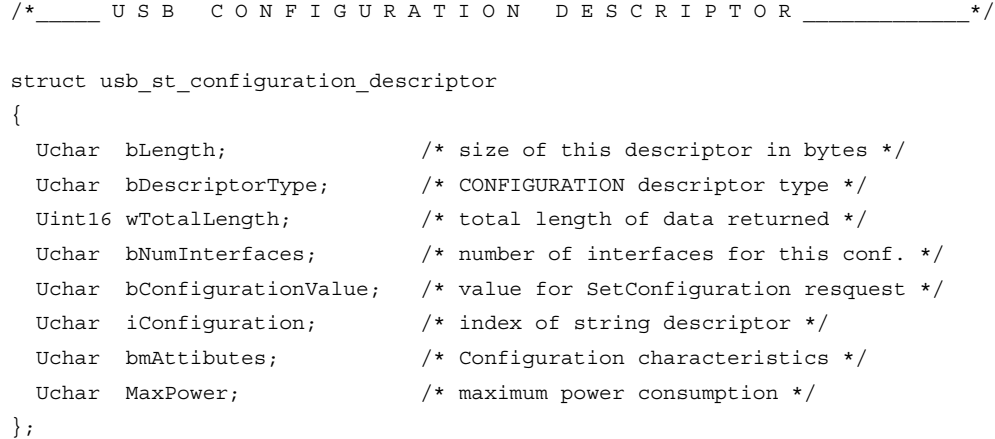

# **USB Enumeration Process**

```
/*_____ U S B I N T E R F A C E D E S C R I P T O R _____________________*/
struct usb st interface descriptor
{
 Uchar bLength; \frac{1}{2} /* size of this descriptor in bytes */
 Uchar bDescriptorType; \frac{1}{2} /* INTERFACE descriptor type */
  Uchar bInterfaceNumber; /* Number of interface */
 Uchar bAlternateSetting; \frac{1}{x} value to select alternate setting */
  Uchar bNumEndpoints; /* Number of EP except EP 0 */
 Uchar bInterfaceClass; \frac{1}{2} /* Class code assigned by the USB */
  Uchar bInterfaceSubClass; /* Sub-class code assigned by the USB */
 Uchar bInterfaceProtocol; \qquad /* Protocol code assigned by the USB */
 Uchar iInterface; \overline{\phantom{a}} /* Index of string descriptor */
};
/*_____ U S B E N D P O I N T DE S C R I P T O R ________________________________ */
struct usb st endpoint descriptor
{
 Uchar bLength; \frac{1}{2} /* Size of this descriptor in bytes */
  Uchar bDescriptorType; /* ENDPOINT descriptor type */
 Uchar bEndpointAddress; \frac{1}{10} /* Address of the endpoint */
  Uchar bmAttributes; /* Endpoint's attributes */
  Uint16 wMaxPacketSize; /* Maximum packet size for this EP */
```

```
Uchar bInterval; \frac{1}{2} /* Interval for polling EP in ms */
```
In additions, strings and class specific descriptor tables are also defined:

};

```
/*_____ U S B M A N U F A C T U R E R D E S C R I P T O R _______________ */
struct usb st manufacturer
{
 Uchar bLength; \frac{1}{2} /* size of this descriptor in bytes */
  Uchar bDescriptorType; /* STRING descriptor type */
  Uint16 wstring[USB_MN_LENGTH];/* unicode characters */
};
/*_____ U S B P R O D U C T D E S C R I P T O R _________________________*/
struct usb_st_product
{
 Uchar bLength; \frac{1}{2} /* size of this descriptor in bytes */
  Uchar bDescriptorType; /* STRING descriptor type */
 Uint16 wstring[USB_PN_LENGTH];/* unicode characters */
};
```
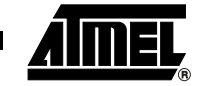

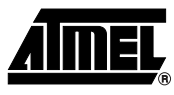

```
/*_____ U S B S E R I A L N U M B E R D E S C R I P T O R ______________________*/
struct usb_st_serial_number
{
 Uchar bLength; \frac{1}{2} /* size of this descriptor in bytes */
  Uchar bDescriptorType; /* STRING descriptor type */
 Uint16 wstring[USB_SN_LENGTH];/* unicode characters */
};
/*_____ U S B L A N G U A G E D E S C R I P T O R ______________________________*/
struct usb_st_language_descriptor
{
 Uchar bLength; \frac{1}{2} /* size of this descriptor in bytes */
  Uchar bDescriptorType; /* STRING descriptor type */
  Uint16 wlangid; /* language id */
};
/*_____ U S B H I D D E S C R I P T O R _________________________________*/
struct usb_st_hid_descriptor
{ 
 Uchar bLength; \frac{1}{2} /* Size of this descriptor in bytes */
  Uchar bDescriptorType; /* HID descriptor type */
 Uint16 bscHID; \frac{1}{2} /* Binay Coded Decimal Spec. release */
  Uchar bCountryCode; /* Hardware target country */
  Uchar bNumDescriptors; /* Num. of HID class descriptors to follow */
  Uchar bRDescriptorType; /* Report descriptor type */
  Uint16 wDescriptorLength; /* Total length of Report descriptor */
};
```
The descriptor tables must be sent in the following order:

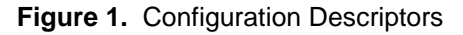

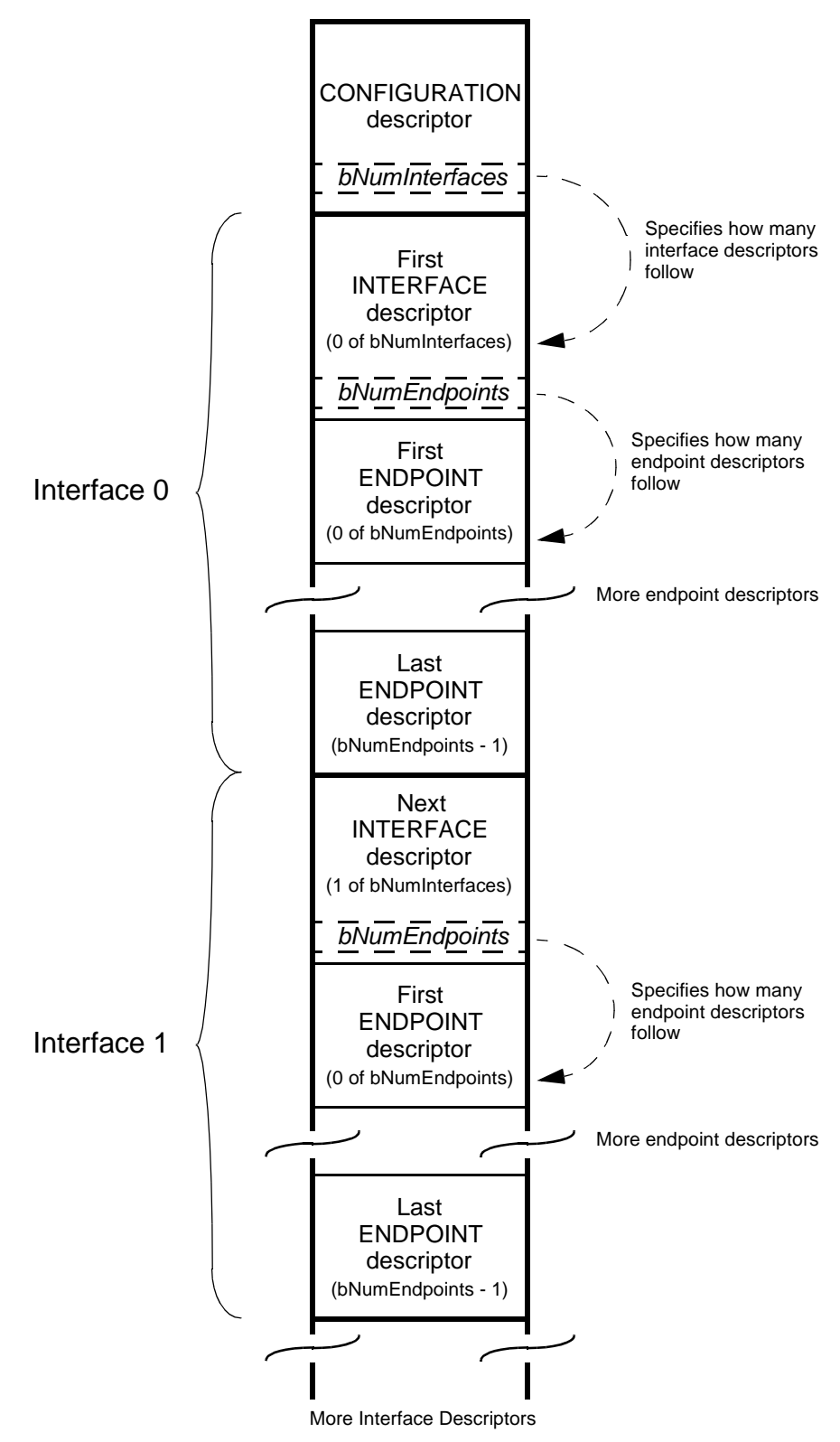

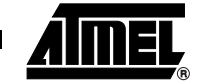

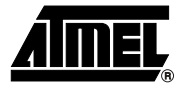

### **Example of Software Implementation**

The following diagram describes the way to implement the enumeration process. Each new SETUP packet has to be decoded in order to launch the right process.

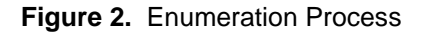

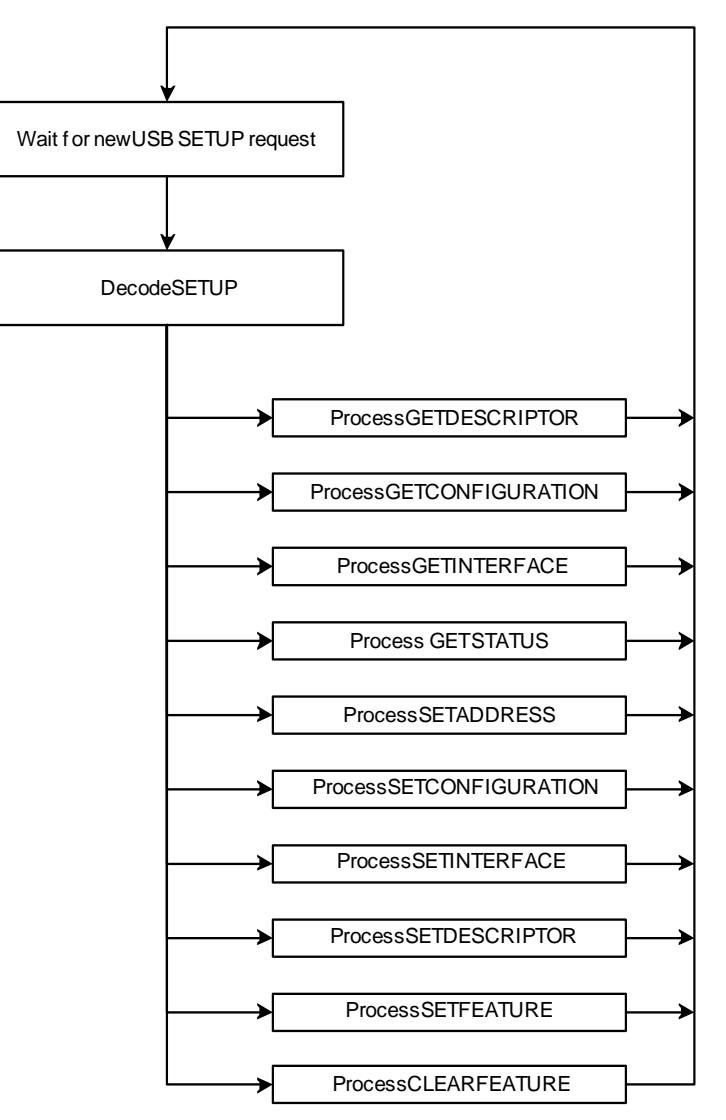

### **Get Device Descriptor Process Example**

**Definition of the Device** 

**Descriptor to Send** code struct USB\_device\_descriptor\_st default\_device\_descriptor = { 0x12, DEVICE, 0x1001, 0x0FF, 0xFF, 0x00, 32, VENDOR\_ID, PRODUCT ID, RELEASE NUMBER,  $0, 0, 0, 1$  };

> VENDOR\_ID, PRODUCT\_ID, RELEASE\_NUMBER can be easily modified by the developer. These unique IDs are defined by the final application manufacturer. Refer to the http:\\www.usb.org web site in order to acquire a referenced vendor ID.

**Get Device Descriptor Process** The algorithm below describes the Get Device Descriptor process. The first step is to store the Setup parameters. The main parameter in this example is the length of the data requested by the Host. It indicates the maximum number of bytes the device has to send. If this number is higher than the descriptor length to send, the device should send the complete descriptor. If this number is lower than the descriptor length to send, the device should send the exact number of bytes requested.

> The device stores in the default control endpoint FIFO the bytes to send to the host and set the TXRDY bit. Once the data have been sent, the device clear the TXCMPL bit and wait to receive the Status from the Host, a OUT Zero Length Packet (ZLP).

> If the ZLP occurs before the data have been sent, this means that the Host has cancelled the control transaction. The following packet will be a new SETUP request.

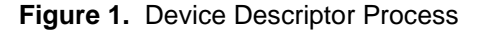

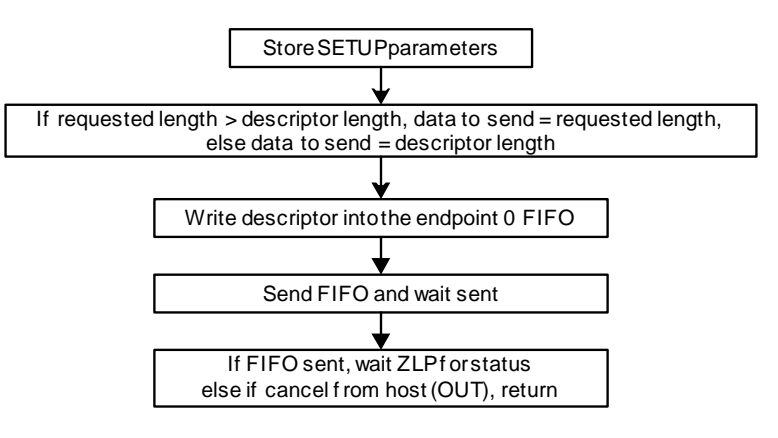

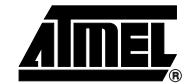

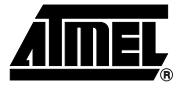

This is the C-code corresponding to the algorithm.

```
void usb_get_descriptor(void)
{
Uint16 length;
Uchar i;
Uchar descriptor type;
Uchar code* pbuffer;
ACC = Usb read byte();descriptor_type = Usb_read_byte();
ACC = Usb read byte();ACC = Usb read byte();\verb|length| = \verb|Usb_read_byte();|length | = Usb read byte() << 8;
Usb_clear_rx_setup();
Usb_set_DIR();
if (length >= DEVICE DESCRIPTOR LENGTH) length = DEVICE DESCRIPTOR LENGTH;
pbuffer=(descriptor_type==DEVICE)?
  &my_device_descriptor->bLength:&my_configuration_descriptor.cfg.bLength;
for (i=0;i<length;i++,pbuffer++) Usb_write_byte(*pbuffer);
Usb_set_tx_ready();
while (!Usb_tx_complete() && !Usb_rx_complete());
if (Usb_rx_complete())
   {
   Usb_clear_DIR() ;
  Usb_clear_rx() ;
  return ;
   }
else Usb_clear_tx_complete();
usb_wait_receive();
Usb_clear_DIR() ;
}
```
### **Clear Feature Process Example**

In this example, only the endpoint 1 feature is supported. Every other Clear Feature is Stalled.

When the Clear Feature addressed to the endpoint 1 is received, the firmware clears the Stall request on this endpoint and resets this endpoint in order to reset the data toggle. The endpoint status is also reset. This status is returned to the host during the Get Status transaction.

The following C-code is an example of this implentation.

```
void usb_clear_feature (void)
{
   if (bmRequestType == ZERO_TYPE)
   {
    Usb_clear_RXSETUP();
   Usb_set_STALLRQ();
    while (!(Usb_STALL_sent()));
   Usb_clear_STALLRQ();
   }
  if (bmRequestType == INTERFACE_TYPE)
   {
   Usb_clear_RXSETUP();
    Usb_set_STALLRQ();
   while (!(Usb STALL sent()));
   Usb_clear_STALLRQ();
   }
   if (bmRequestType == ENDPOINT_TYPE)
   {
    if (Usb_read_byte() == 0x00)
     {
     ACC = Usb read byte(); /* dummy read */
       switch (Usb_read_byte()) /* check wIndex */
       {
        case ENDPOINT_1:
         {
         Usb select ep(EP IN);
          if(Usb_STALL_requested()) { Usb_clear_STALLRQ(); }
         if(Usb_STALL_sent()) { Usb_clear_STALLED(); }
         UEPRST = 0x02;UEPRST = 0x00; Usb_select_ep(EP_CONTROL);
         endpoint status[EP_IN] = 0x00;
          Usb_clear_RXSETUP();
          Usb_set_TXRDY();
         while (!(Usb tx complete()));
         Usb_clear_TXCMPL();
          break;
 }
       case ENDPOINT_0:
         {
          Usb_clear_RXSETUP();
```
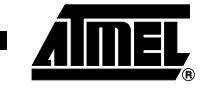

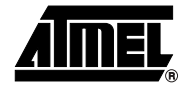

```
 Usb_set_TXRDY();
        while (!(Usb_tx_complete()));
         Usb_clear_TXCMPL();
         break;
       }
       default:
       {
         Usb_clear_RXSETUP();
         Usb_set_STALLRQ();
         while (!(Usb_STALL_sent()));
         Usb_clear_STALLRQ();
         break;
       }
     }
  }
 }
```
}

## **How to use the Atmel Enumeration Functions**

**Polling Mode** The usb\_enumeration\_process function manages a control transaction that occurs on the default control endpoint. This function has to be called each time a new setup has been detected.

```
if (Usb_endpoint_interrupt())
     {
       Usb_select_ep(EP_CONTROL);
      if (Usb setup received()) { usb enumeration process(); }
   }
```
**Interrupt Mode** In this mode, the USB interrupt has to be enabled. The firmware should enable the Endpoint 0 interrupt generation. In the interrupt management, the firmware checks if a new Setup occurs on the default control endpoint. Before calling the usb\_enumeration\_process function, the firmware disables the endpoint 0 interrupt generation in order for the usb\_enumeration\_process function to manage the Control transaction until the end. Once the control transaction is complete, the firmware enables the endpoint 0 interrupt generation.

```
void USB_interrupt_process(void) interrupt IRQ_USB
{
if (Usb_endpoint_interrupt())
     {
      Usb_select_ep(EP_CONTROL);
       if (Usb_setup_received())
       { Usb_disable_ep_int(EP_CONTROL);
       usb enumeration process();
       Usb_enable_ep_int(EP_CONTROL); }
       }
   }
}
```
**Testing the Enumeration Implementation**

The http:\\www.usb.org web site distributes a free software to test the chapter 9 implementation. This software tests the standard transactions described in the chapter 9 of the USB specification.

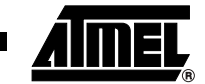

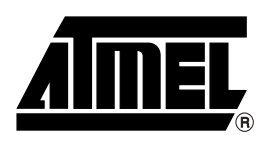

### **Atmel Corporation Atmel Operations**

2325 Orchard Parkway San Jose, CA 95131, USA Tel: 1(408) 441-0311 Fax: 1(408) 487-2600

#### **Regional Headquarters**

#### *Europe*

Atmel Sarl Route des Arsenaux 41 Case Postale 80 CH-1705 Fribourg Switzerland Tel: (41) 26-426-5555 Fax: (41) 26-426-5500

#### *Asia*

Room 1219 Chinachem Golden Plaza 77 Mody Road Tsimshatsui East Kowloon Hong Kong Tel: (852) 2721-9778 Fax: (852) 2722-1369

#### *Japan*

9F, Tonetsu Shinkawa Bldg. 1-24-8 Shinkawa Chuo-ku, Tokyo 104-0033 Japan Tel: (81) 3-3523-3551 Fax: (81) 3-3523-7581

*Memory*

2325 Orchard Parkway San Jose, CA 95131, USA Tel: 1(408) 441-0311 Fax: 1(408) 436-4314

#### *Microcontrollers*

2325 Orchard Parkway San Jose, CA 95131, USA Tel: 1(408) 441-0311 Fax: 1(408) 436-4314

La Chantrerie BP 70602 44306 Nantes Cedex 3, France Tel: (33) 2-40-18-18-18 Fax: (33) 2-40-18-19-60

#### *ASIC/ASSP/Smart Cards*

Zone Industrielle 13106 Rousset Cedex, France Tel: (33) 4-42-53-60-00 Fax: (33) 4-42-53-60-01

1150 East Cheyenne Mtn. Blvd. Colorado Springs, CO 80906, USA Tel: 1(719) 576-3300 Fax: 1(719) 540-1759

Scottish Enterprise Technology Park Maxwell Building East Kilbride G75 0QR, Scotland Tel: (44) 1355-803-000 Fax: (44) 1355-242-743

#### *RF/Automotive*

Theresienstrasse 2 Postfach 3535 74025 Heilbronn, Germany Tel: (49) 71-31-67-0 Fax: (49) 71-31-67-2340

1150 East Cheyenne Mtn. Blvd. Colorado Springs, CO 80906, USA Tel: 1(719) 576-3300 Fax: 1(719) 540-1759

## *Biometrics/Imaging/Hi-Rel MPU/*

*High Speed Converters/RF Datacom* Avenue de Rochepleine BP 123

38521 Saint-Egreve Cedex, France Tel: (33) 4-76-58-30-00 Fax: (33) 4-76-58-34-80

*Literature Requests* www.atmel.com/literature

**Disclaimer:** Atmel Corporation makes no warranty for the use of its products, other than those expressly contained in the Company's standard warranty which is detailed in Atmel's Terms and Conditions located on the Company's web site. The Company assumes no responsibility for any errors which may appear in this document, reserves the right to change devices or specifications detailed herein at any time without notice, and does not make any commitment to update the information contained herein. No licenses to patents or other intellectual property of Atmel are granted by the Company in connection with the sale of Atmel products, expressly or by implication. Atmel's products are not authorized for use as critical components in life support devices or systems.

**© Atmel Corporation 2003**. **All rights reserved.** Atmel® and combinations thereof are the registered trademarks of Atmel Corporation or its subsidiaries. Other terms and product names may be the trademarks of others.

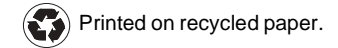

4290A–USB–10/03